## **SAS** コントローラカード

#### **PSAS CP503i (PY-SC3FB),( PYBSC3FBL**:カスタムメイド対応製品**)**

### **(PYBSC3FB1L**:カスタムメイド対応製品**)**

**(PY-SC3FB2),(PYBSC3FB2/PYBSC3FB2L**:カスタムメイド対応製品**)**

**(PY-SC3FB3),(PYBSC3FB3L**:カスタムメイド対応製品**)**

**(PY-SC3FBV),( PYBSC3FBVL**:カスタムメイド対応製品**)**

### **(1)** 概要

PRIMERGY サーバ本体の拡張バススロットに搭載し、内蔵の SAS 装置と接続することができます。

### **(2) SAS** コントローラカードの特長

- 内蔵ストレージ接続用、もしくは内蔵バックアップ装置接続用としてお使いいただけます。
- SAS3.0 に対応しており、Serial Attached SCSI(SAS) 12Gb/s の高速転送が可能です。
- PCI Express 3.1 に対応しています。
- RAID 管理ツール(BIOS Utility または HII Configuration Utility)を使用して、オペレーティングシス テムが動作していない状態にて内蔵ストレージの管理が可能です。
- RAID 管理ツール(ServerView RAID Manager)を使用して、オペレーティングシステム上から内蔵ス トレージの管理および状態監視が可能です。
- ServerView Management ソフトウェア (ServerView Agents, Agentless Service, または ESXi CIM Provider)を使用して、iRMC WebUI 上から内蔵ストレージの管理および状態監視が可能です。
	- ➢ お使いの iRMC ファームウェアによって使用可能な管理機能が異なります。詳細および必要 な ServerView Management ソフトウェアについては iRMC のマニュアル [iRMC S5 - Web イ ンターフェース]の[外部記憶装置]項を参照してください。

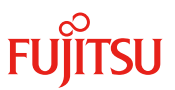

### **(3)** 仕様

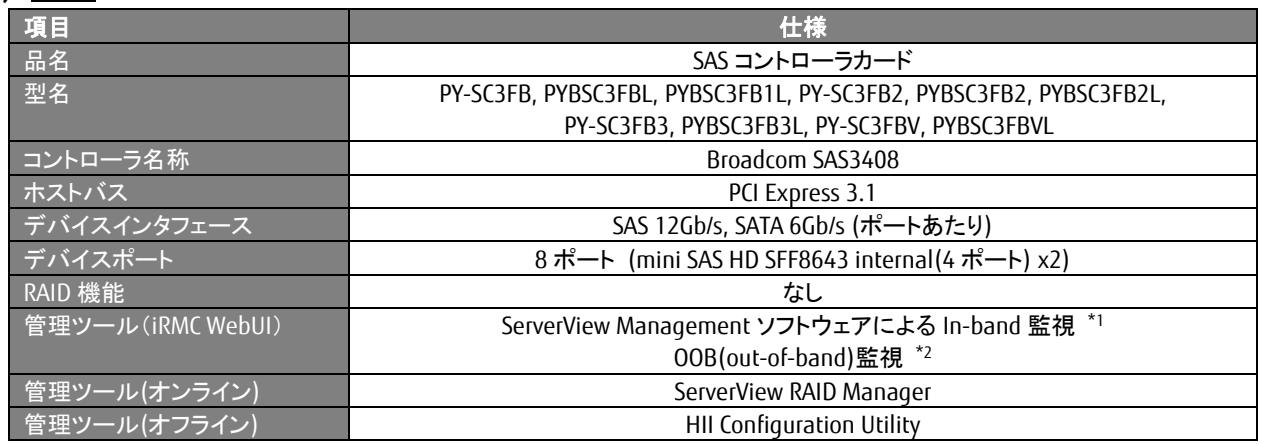

### **(4)** 関連オプション

なし。

<sup>\*</sup>1 ServerView Management ソフトウェア(ServerView Agents、Agentless Service、または ESXi CIM Provider)の適用により、iRMC WebUI による物理ドライブの管理または監視機能がお使いになれます

 $^{\star_2}$  対応した iRMC ファームウェアの適用により、iRMC WebUI による物理ドライブの管理または監視機能がお使いになれます

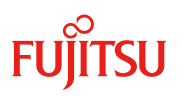

# **(5)** 外観

● SAS コントローラカード PSAS CP503i

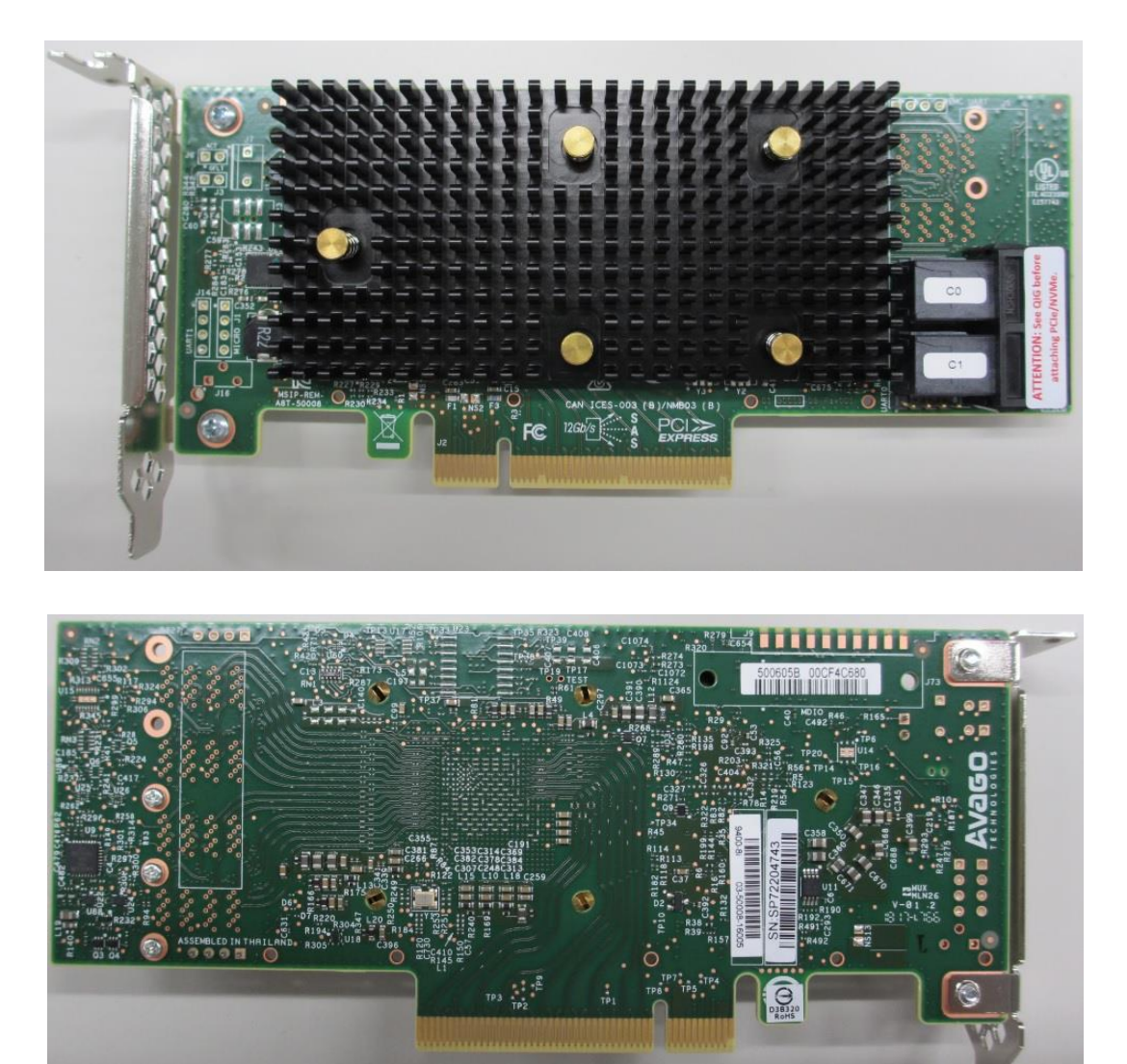